**This form is effective beginning with the January 1 to June 30, 2017 accounting period (2017/1) SA3E** If you are filing for a prior accounting period, contact the Licensing Division for the correct form. **Long Form**

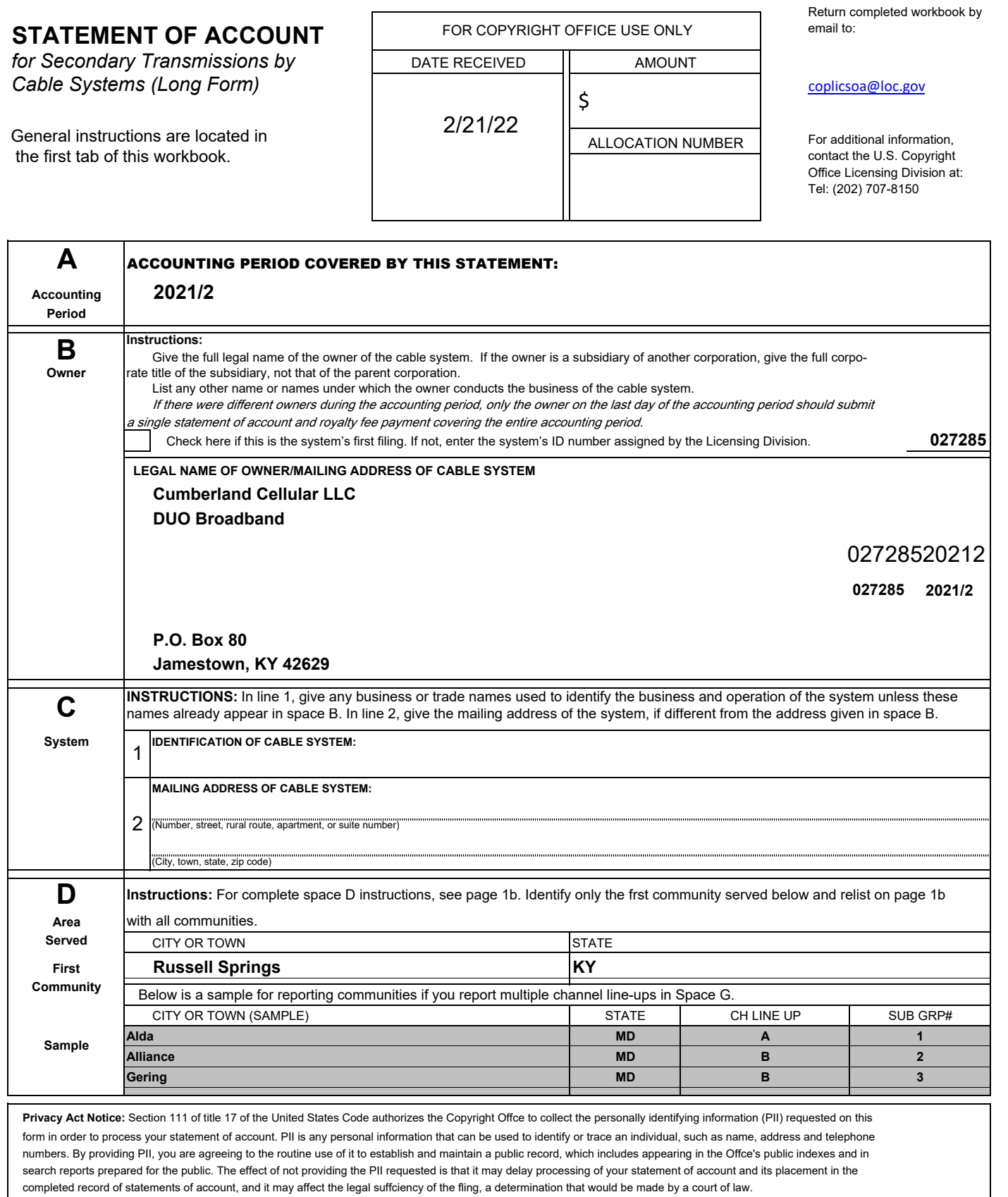

FORM SA3E. PAGE 1b. LEGAL NAME OF OWNER OF CABLE SYSTEM: **SYSTEM ID# Cumberland Cellular LLC 027285 Instructions:** List each separate community served by the cable system. A "community" is the same as a "community unit" as defined **D** in FCC rules: "a separate and distinct community or municipal entity (including unincorporated communities within unincorporated areas and including single, discrete unincorporated areas." 47 C.F.R. §76.5(dd). The frst community that you list will serve as a form **Area** of system identifcation hereafter known as the "first community." Please use it as the first community on all future filings. **Served Note:** Entities and properties such as hotels, apartments, condominiums, or mobile home parks should be reported in parentheses below the identified city or town. If all communities receive the same complement of television broadcast stations (i.e., one channel line-up for all), then either associate all communities with the channel line-up "A" in the appropriate column below or leave the column blank. If you report any stations on a partially distant or partially permitted basis in the DSE Schedule, associate each relevant community with a subscriber group, designated by a number (based on your reporting from Part 9). When reporting the carriage of television broadcast stations on a community-by-community basis, associate each community with a channel line-up designated by an alpha-letter(s) (based on your Space G reporting) and a subscriber group designated by a number (based on your reporting from Part 9 of the DSE Schedule) in the appropriate columns below. CITY OR TOWN STATE CH LINE UP SUB GRP# **Russell Springs** First Adair County **Adair County** Community **Columbia KY B 2 Cumberland County Cumberland County Community Community Community Community Community Community Community Community Jamestown KY A 1 Russell County KY A** 1 See instructions for additional information .......... on alphabetization. Add rows as necessary.  $\Gamma$ 

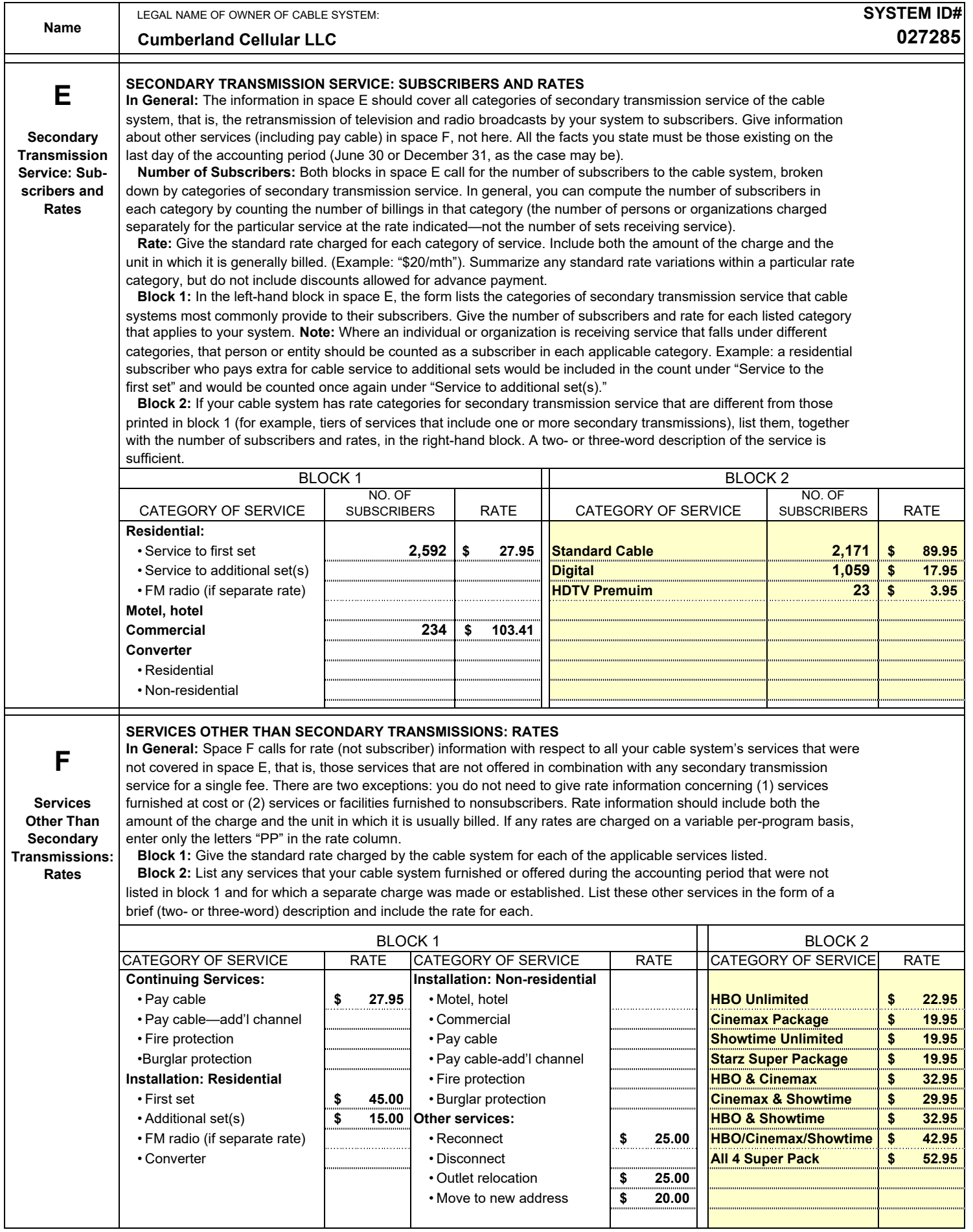

### **ACCOUNTING PERIOD: 2021/2**

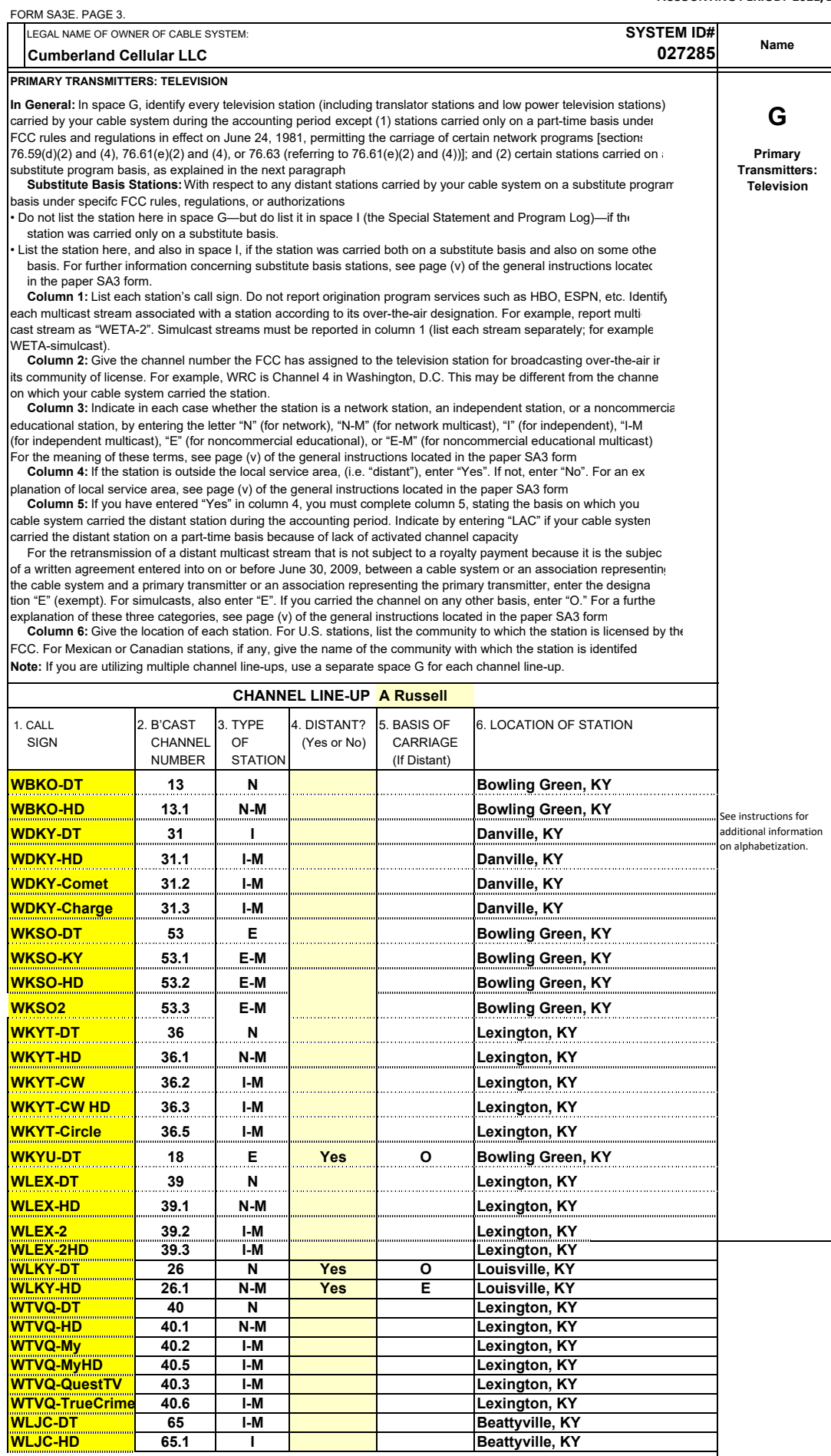

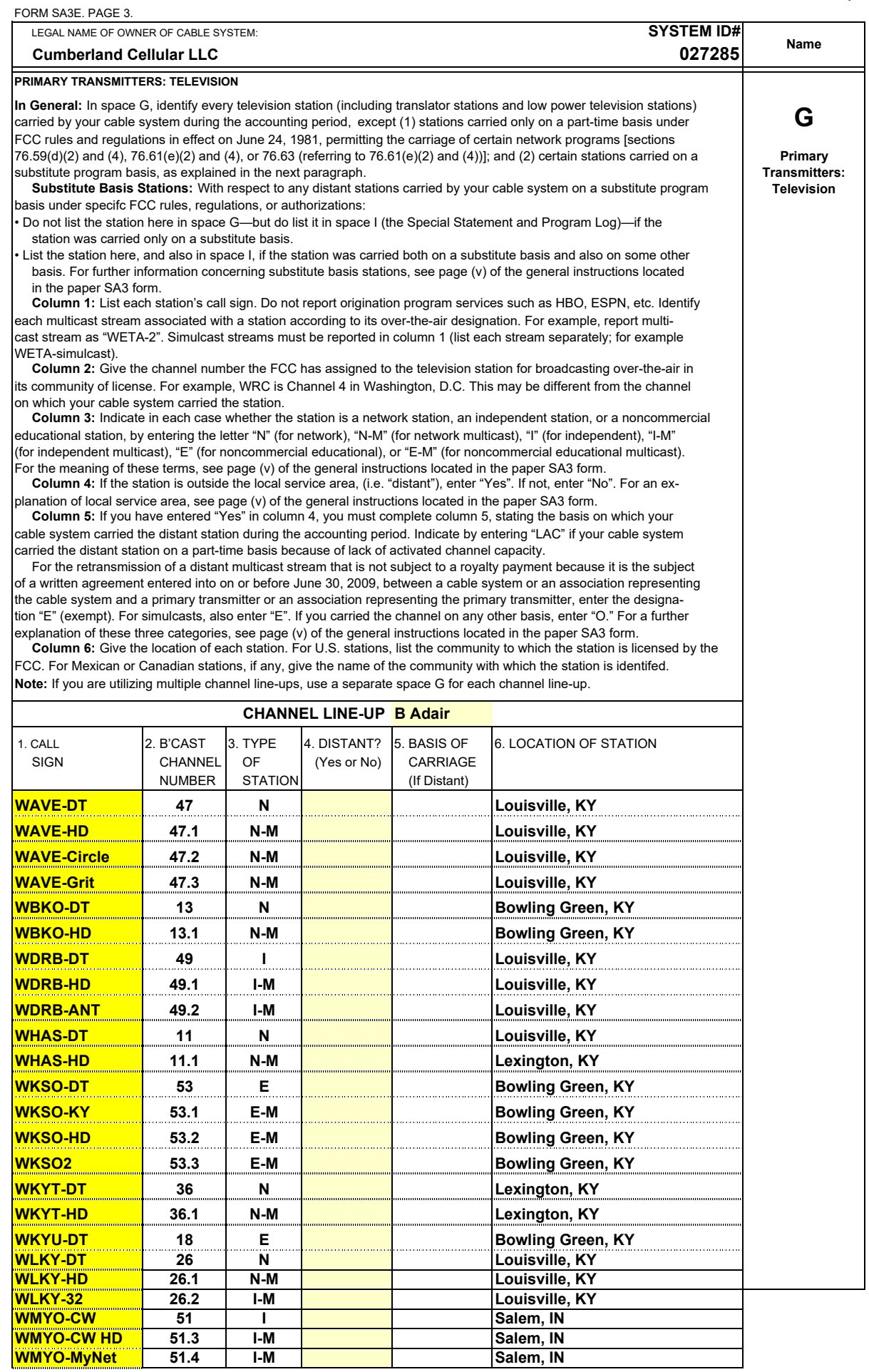

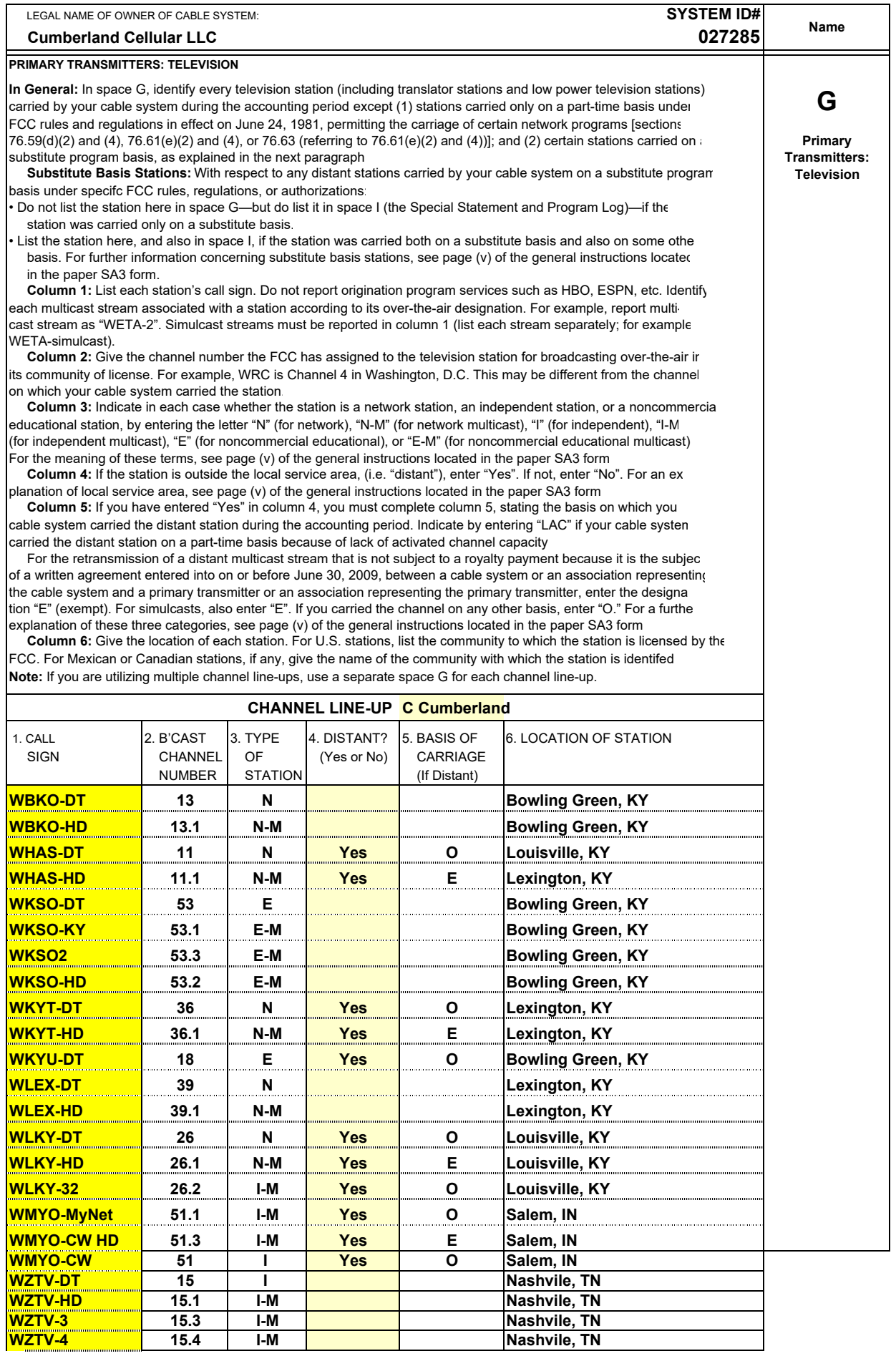

╾

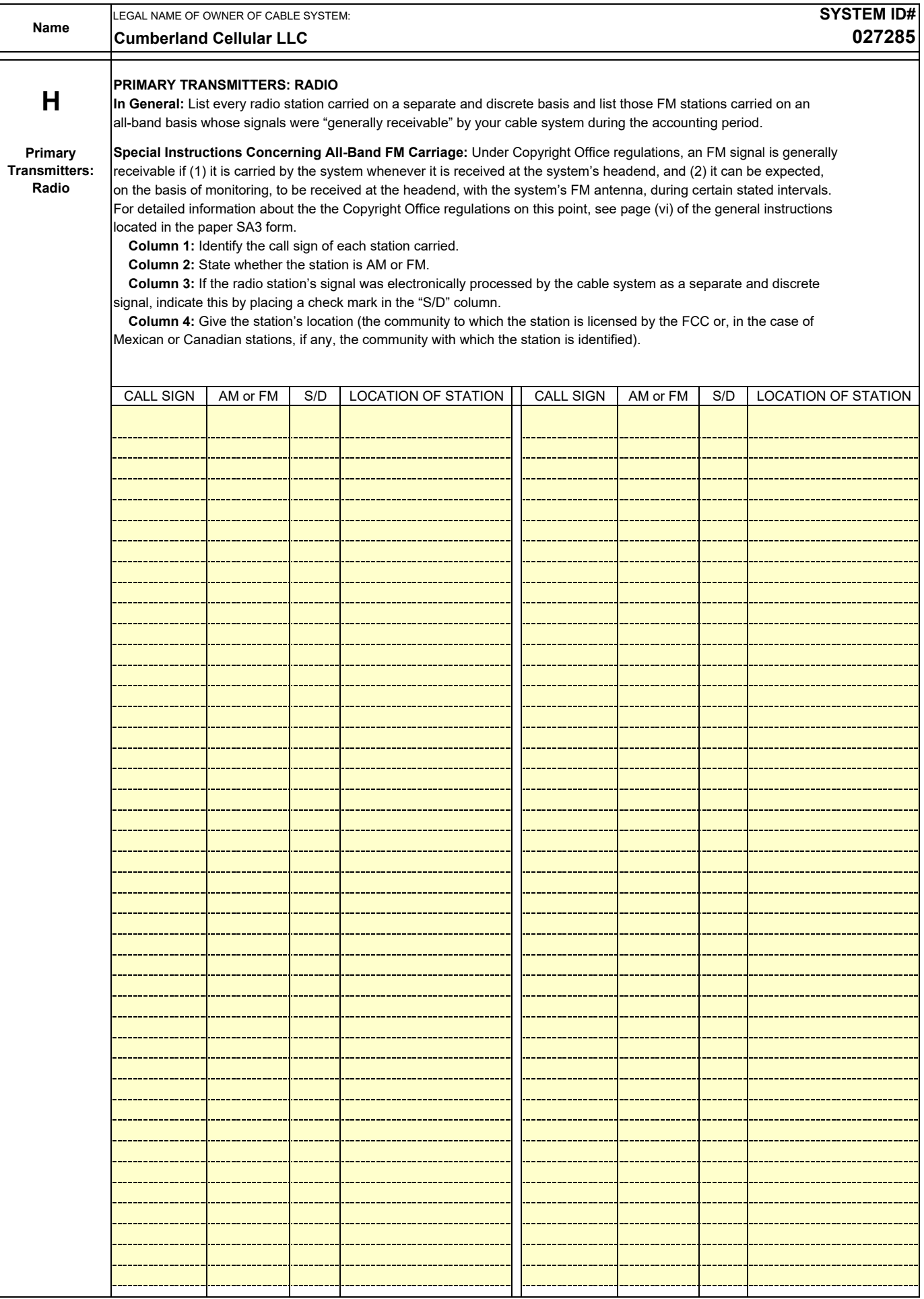

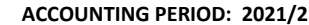

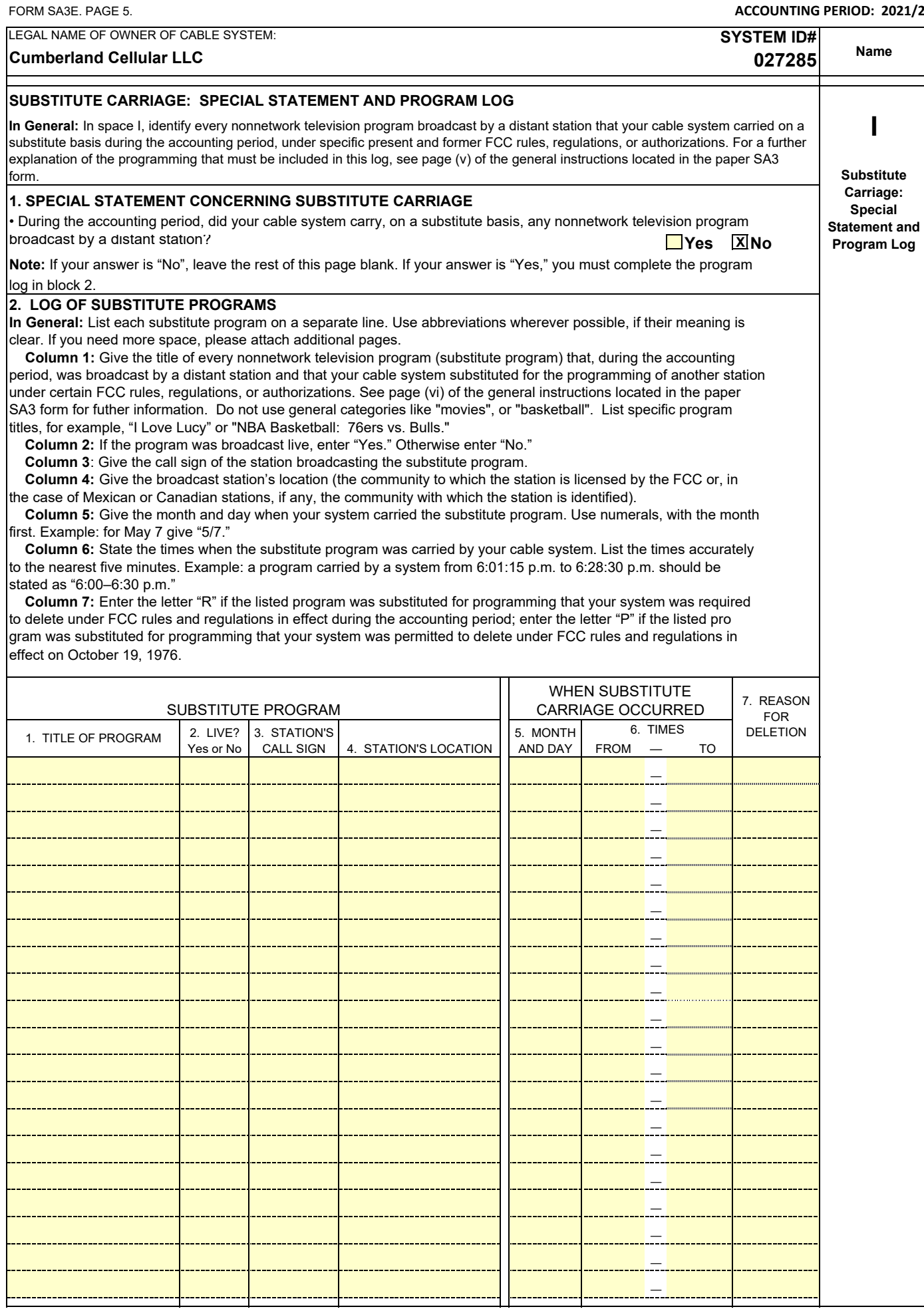

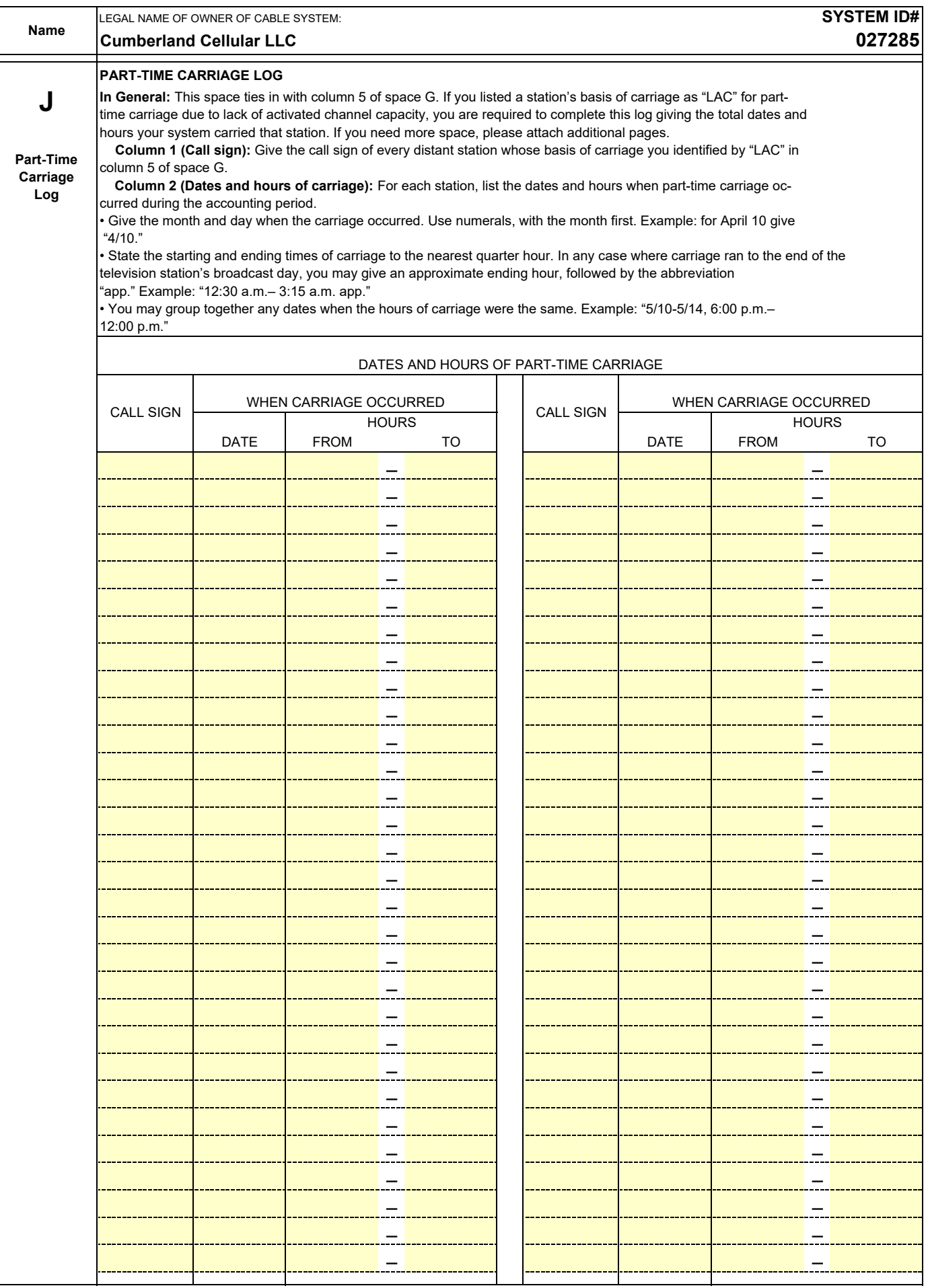

 $\mathbf{I}$ 

 $\mathbf I$ 

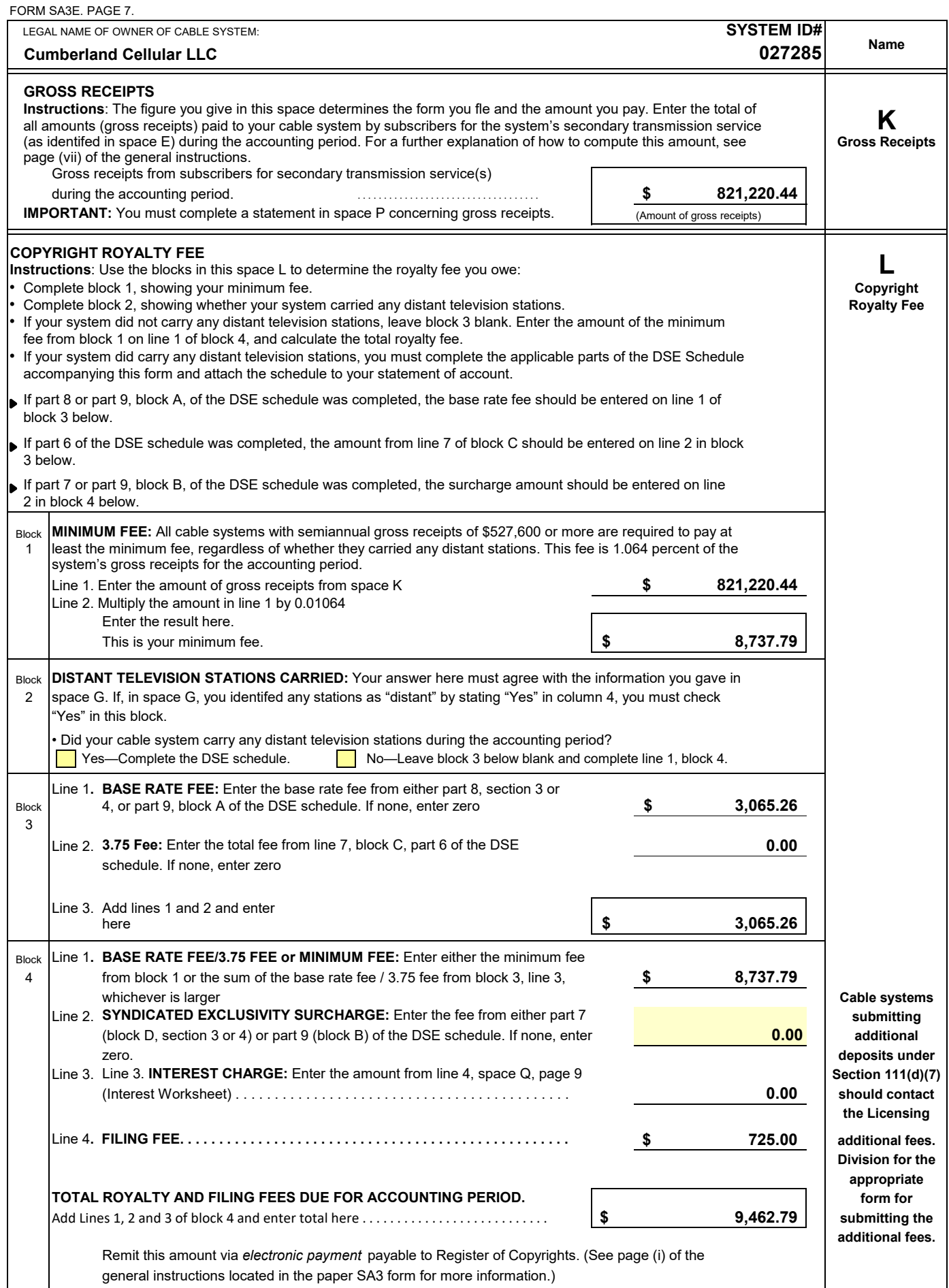

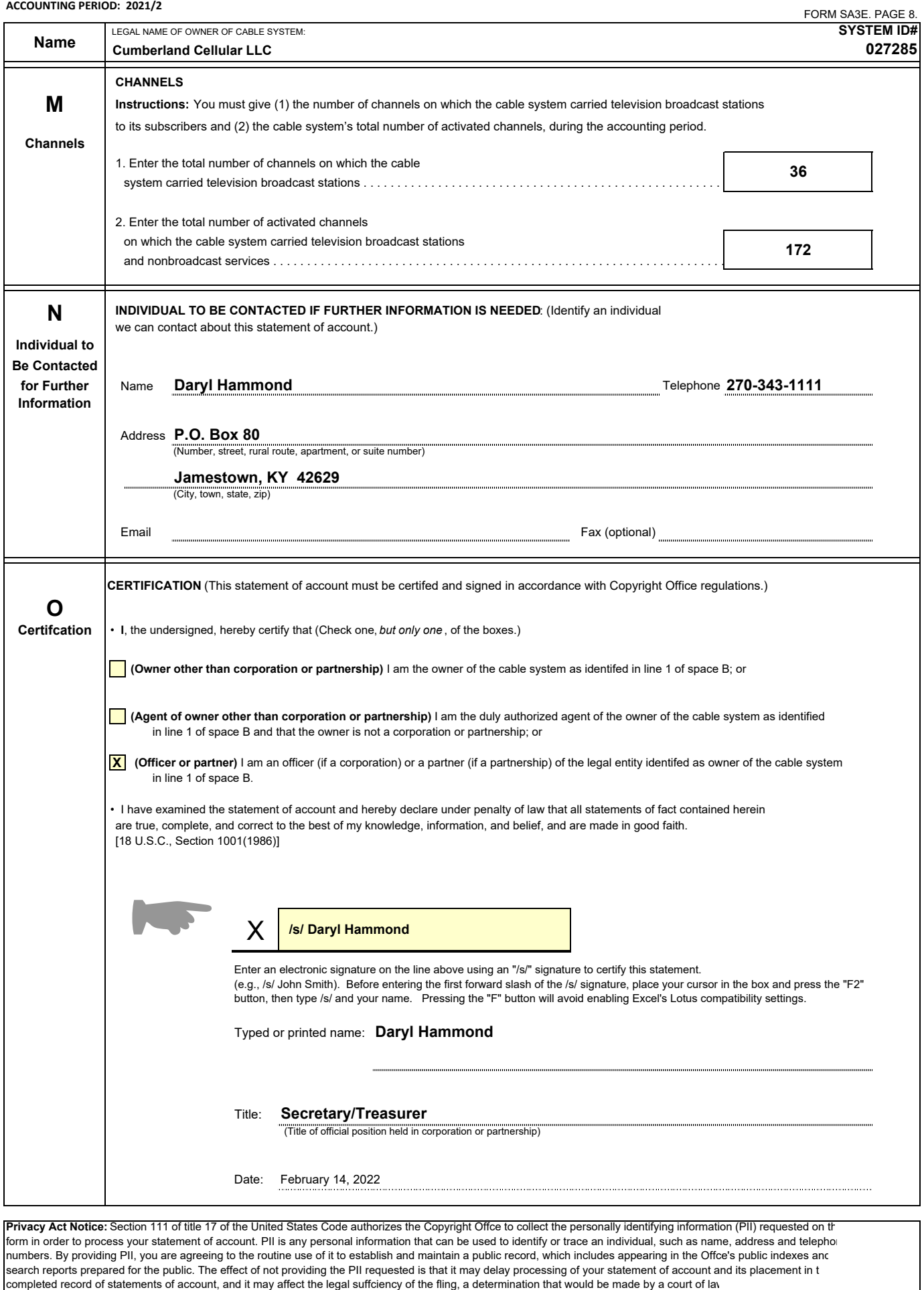

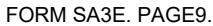

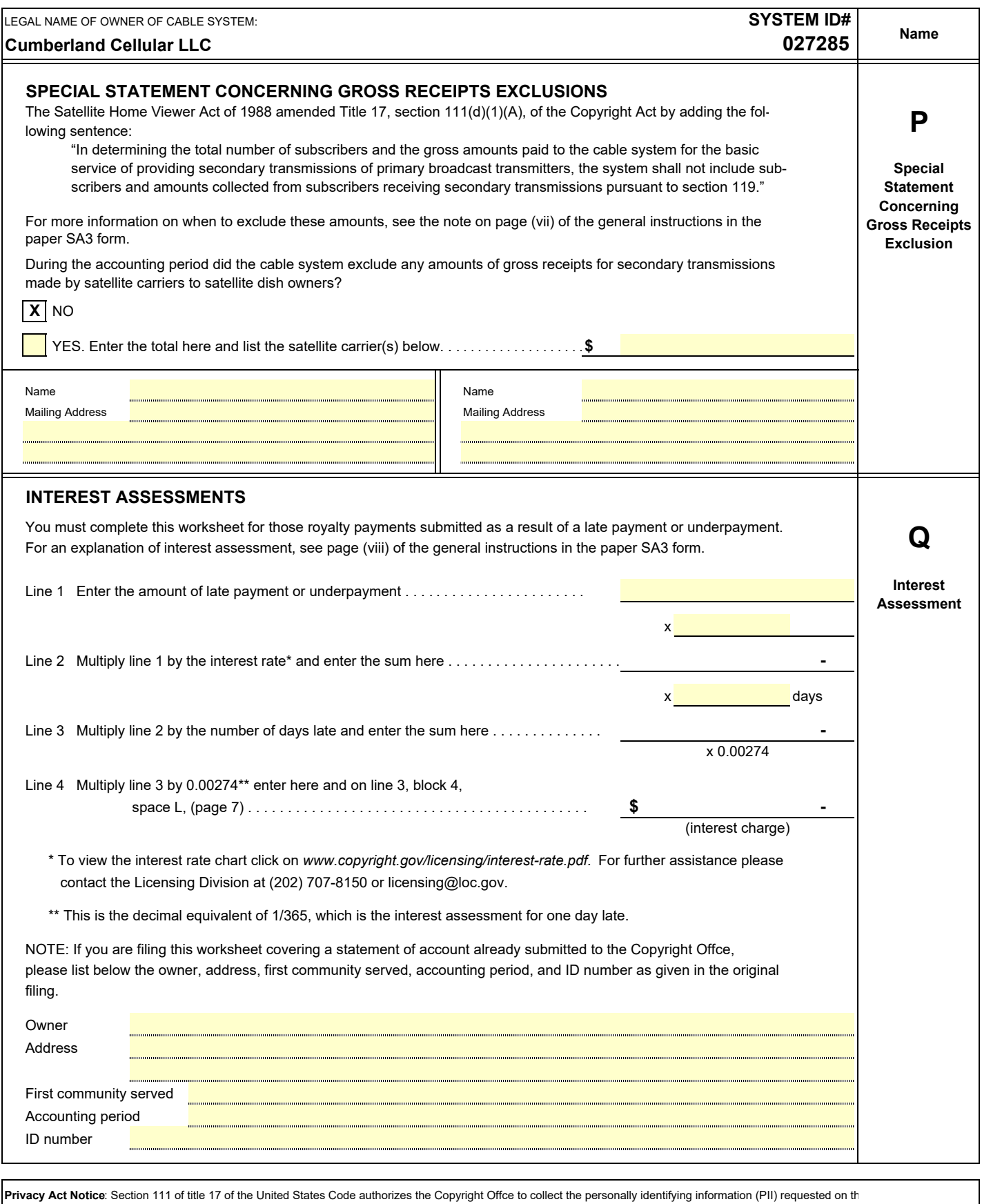

form in order to process your statement of account. PII is any personal information that can be used to identify or trace an individual, such as name, address and telephone numbers. By providing PII, you are agreeing to the routine use of it to establish and maintain a public record, which includes appearing in the Offce's public indexes and in search reports prepared for the public. The effect of not providing the PII requested is that it may delay processing of your statement of account and its placement in the completed record of statements of account, and it may affect the legal suffciency of the fling, a determination that would be made by a court of law.

## DSE SCHEDULE. PAGE 11. (CONTINUED)

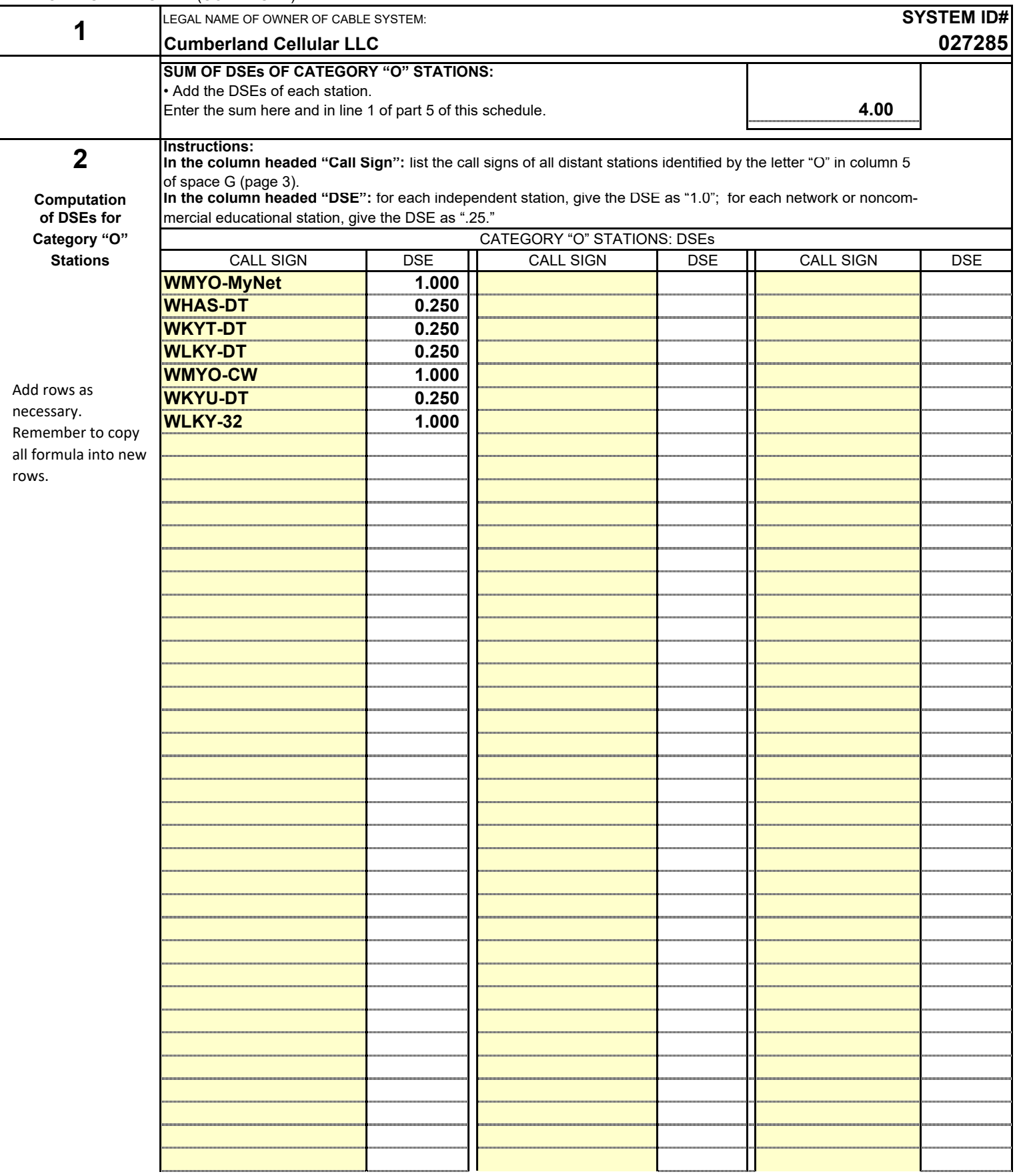

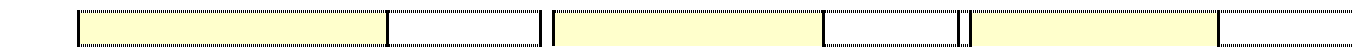

 $\mathsf{l}$ 

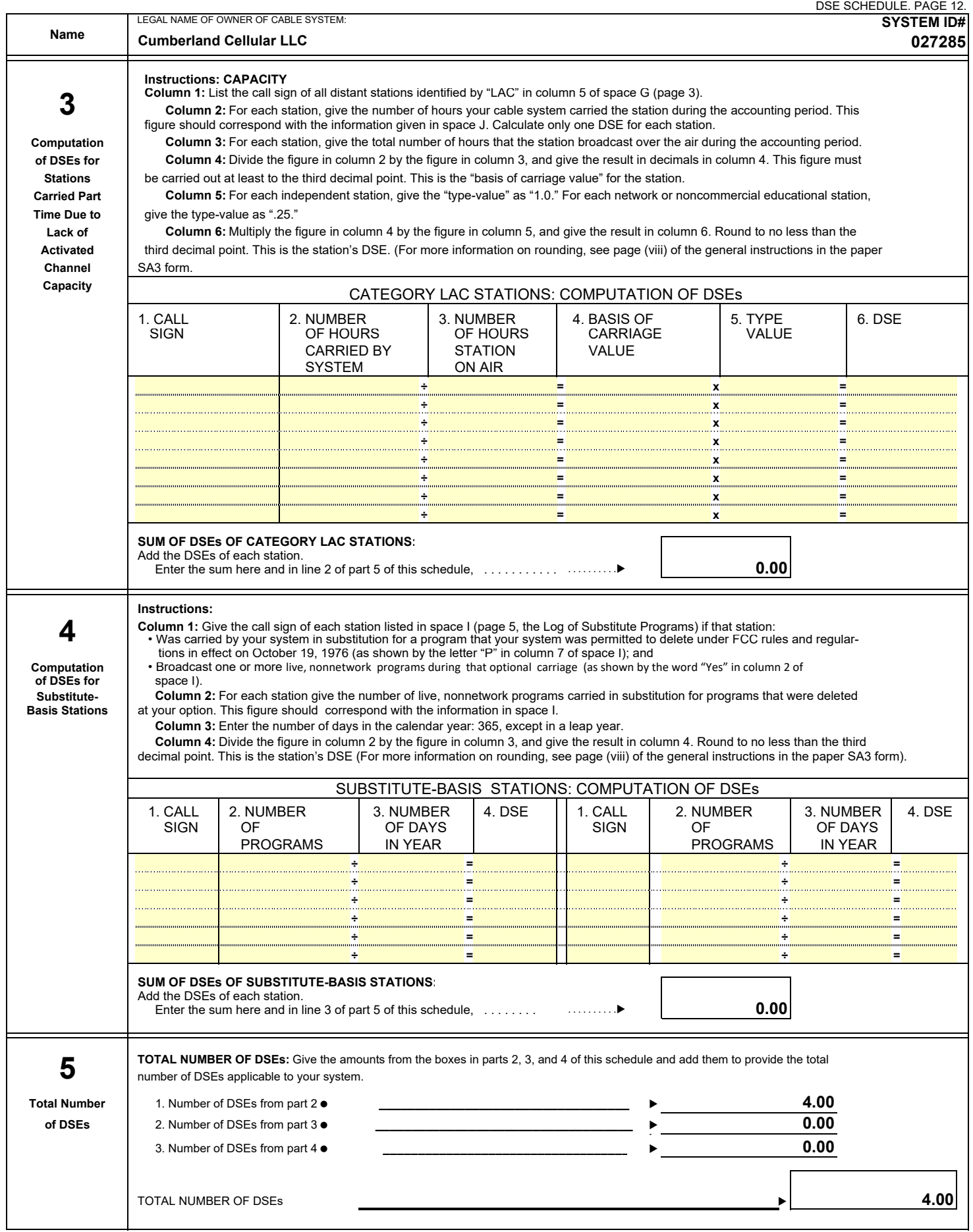

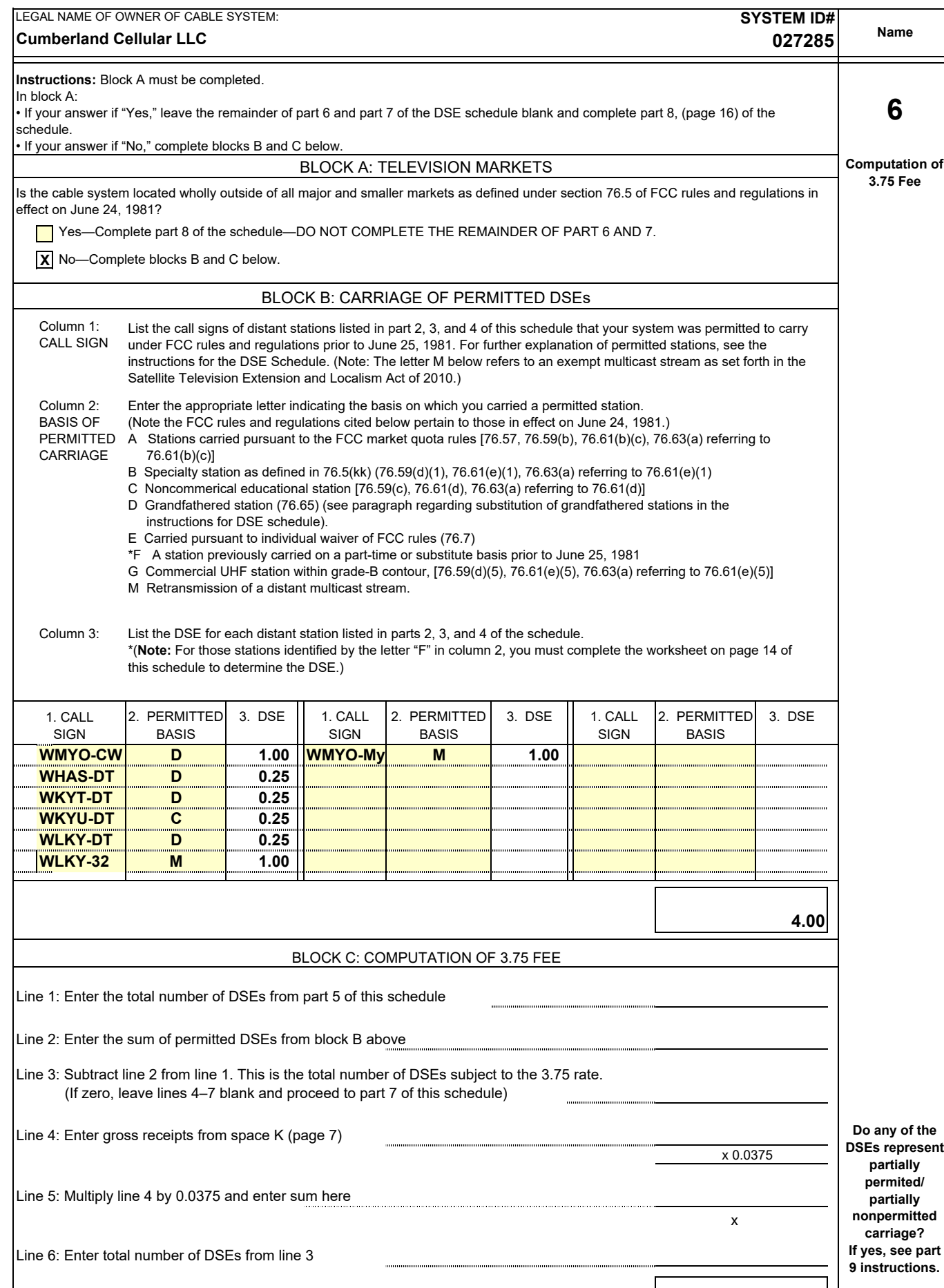

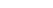

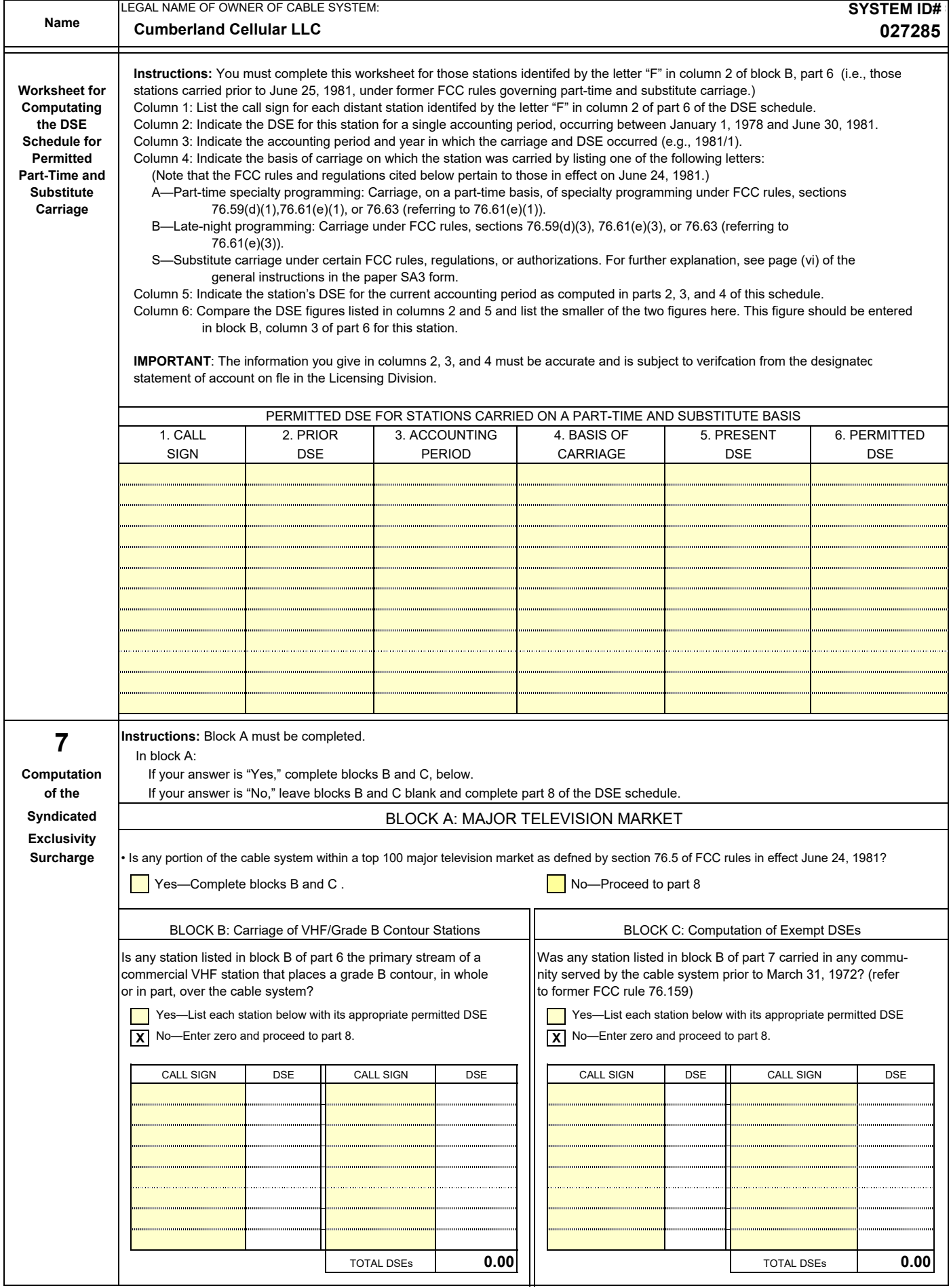

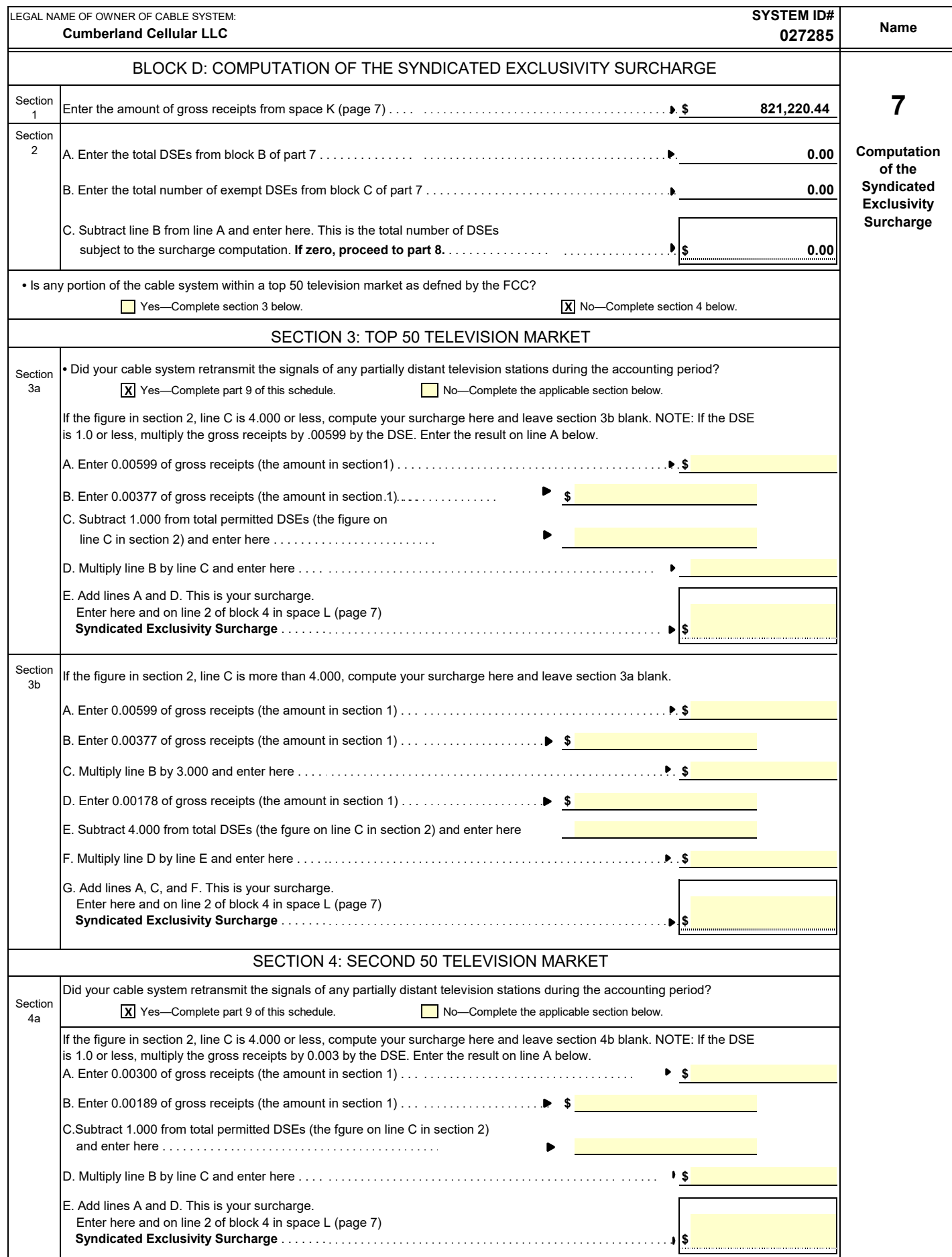

## **ACCOUNTING PERIOD: 2021/2**

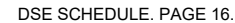

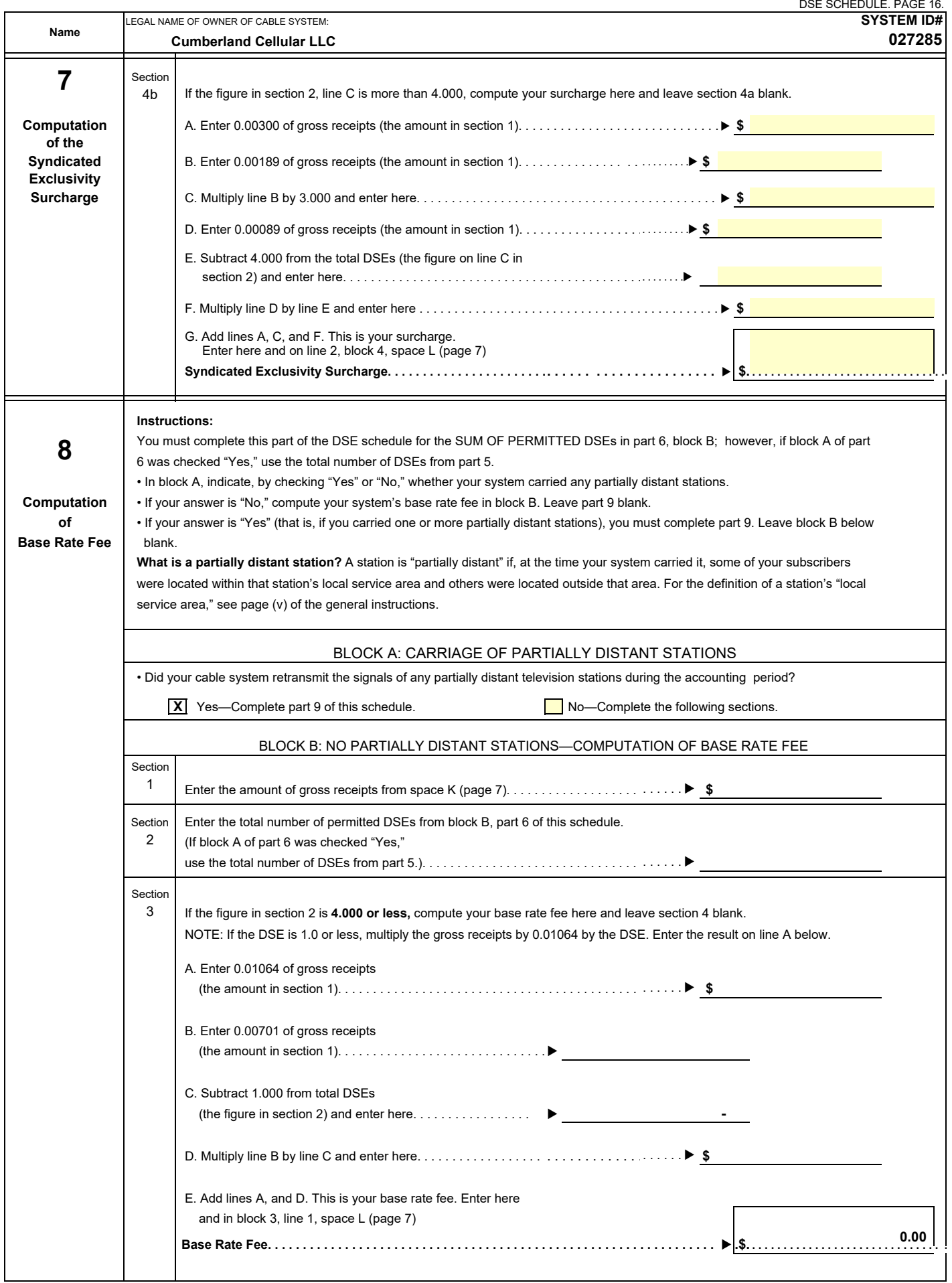

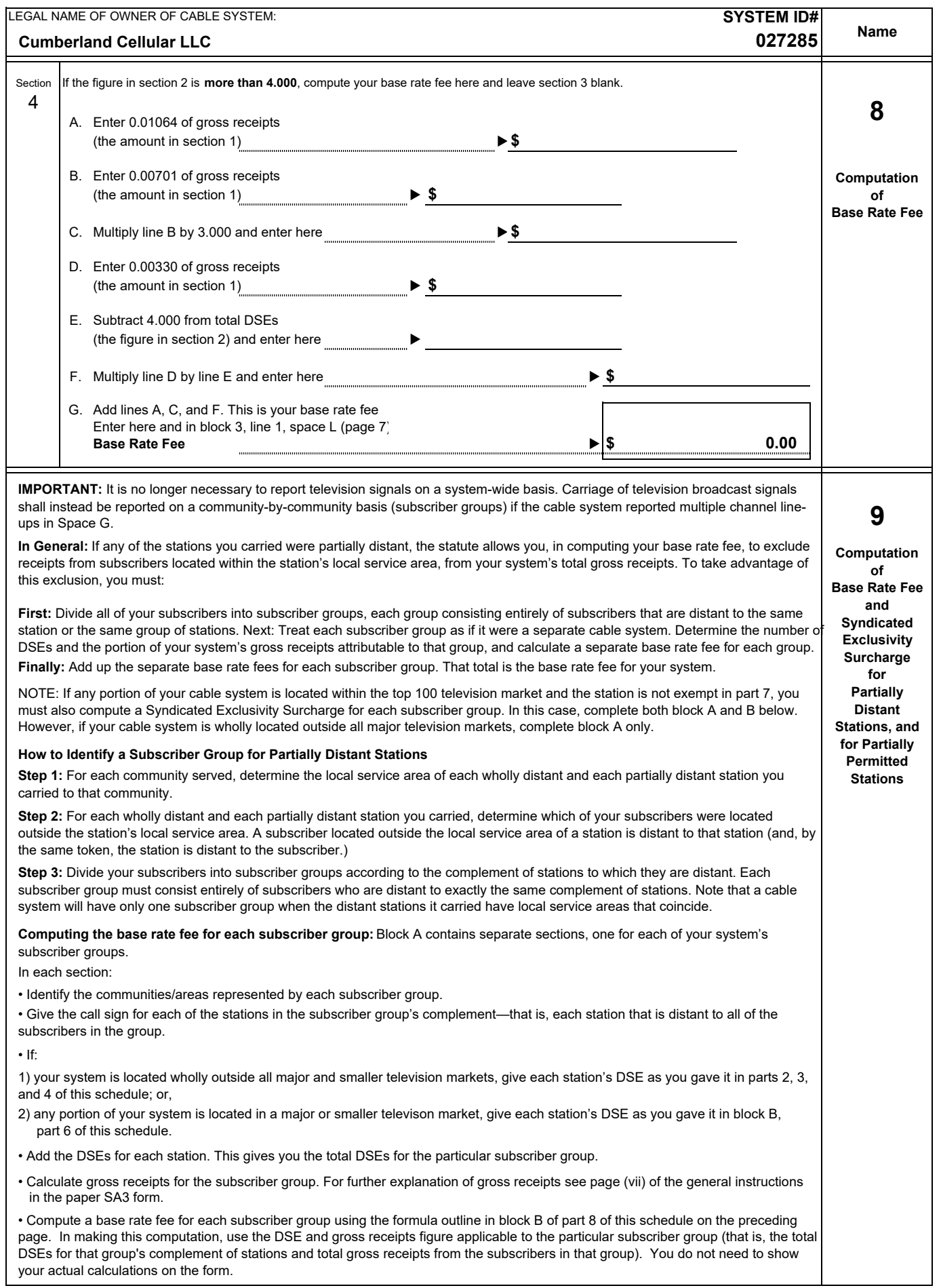

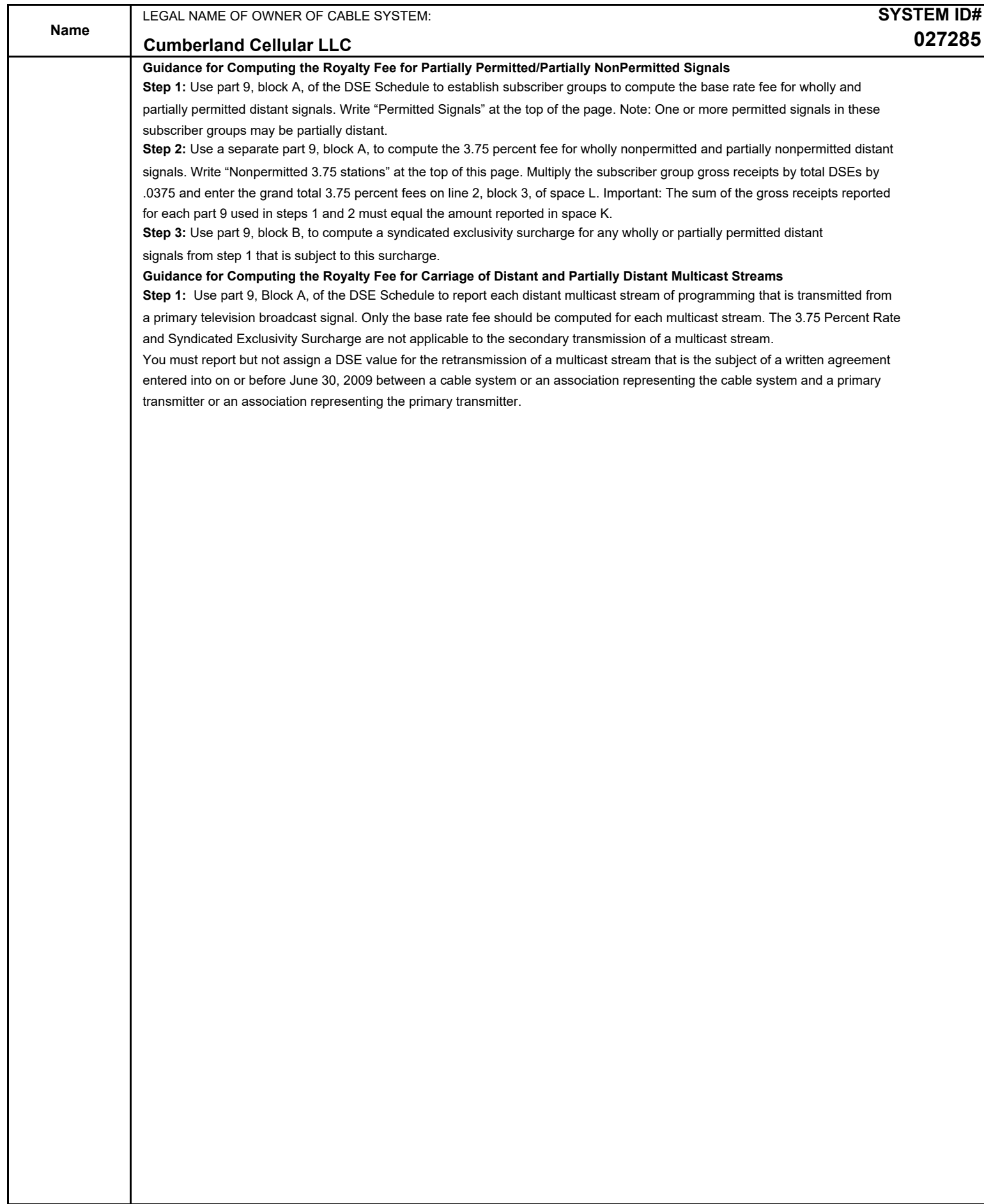

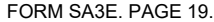

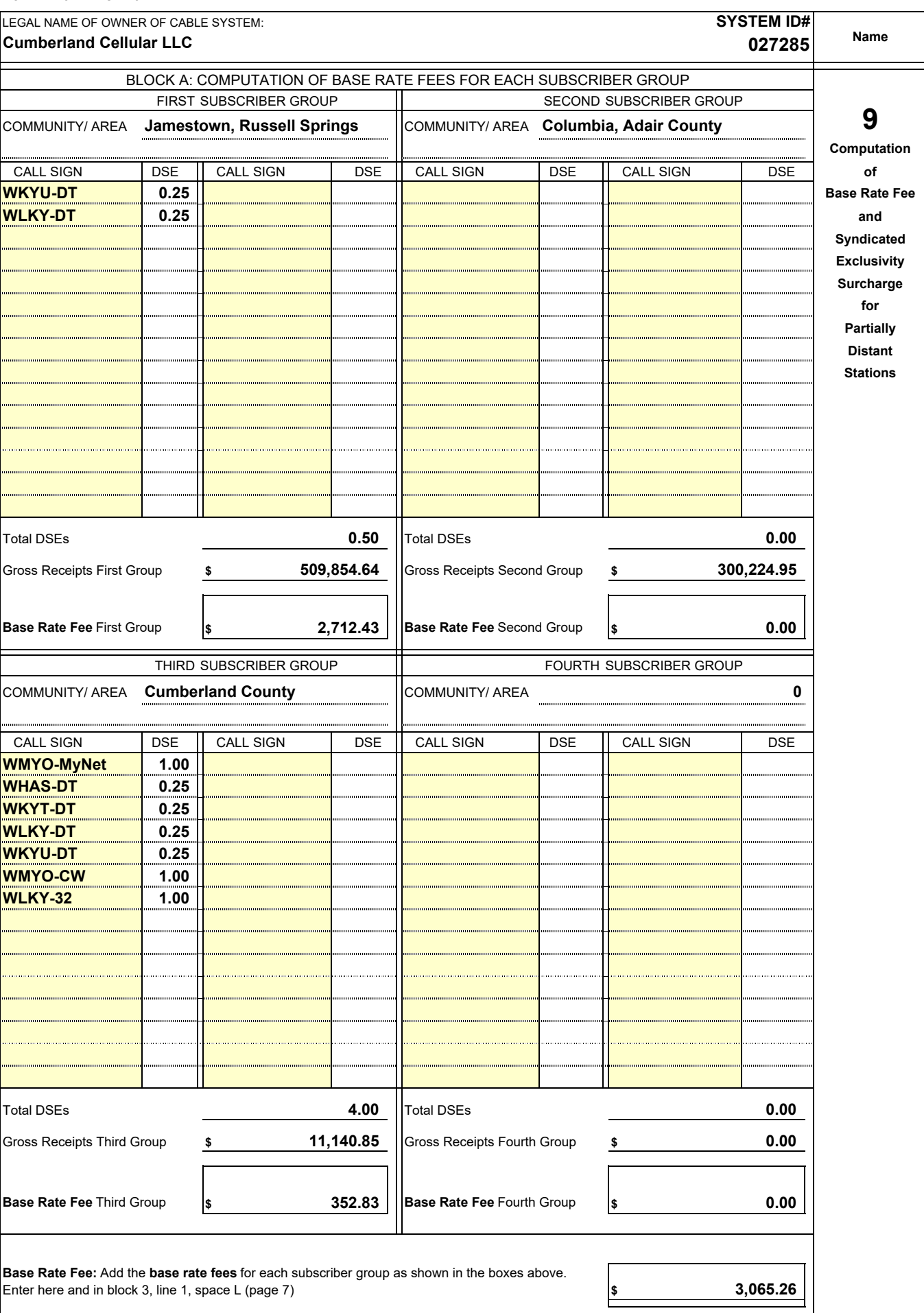

# FORM SA3E. PAGE 19. **Nonpermitted 3.75 Stations**

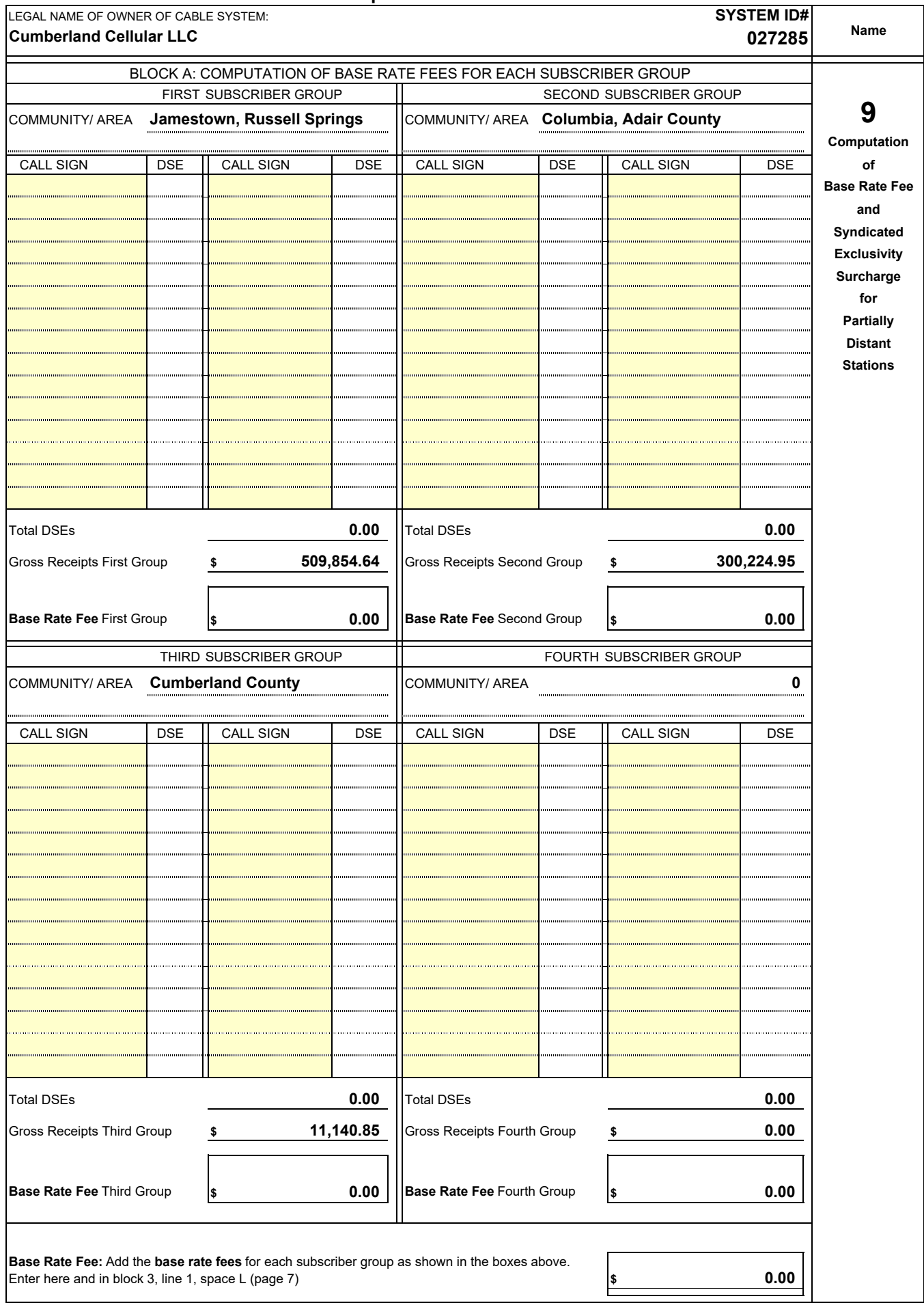

**I** 

## **ACCOUNTING PERIOD: 2021/2**

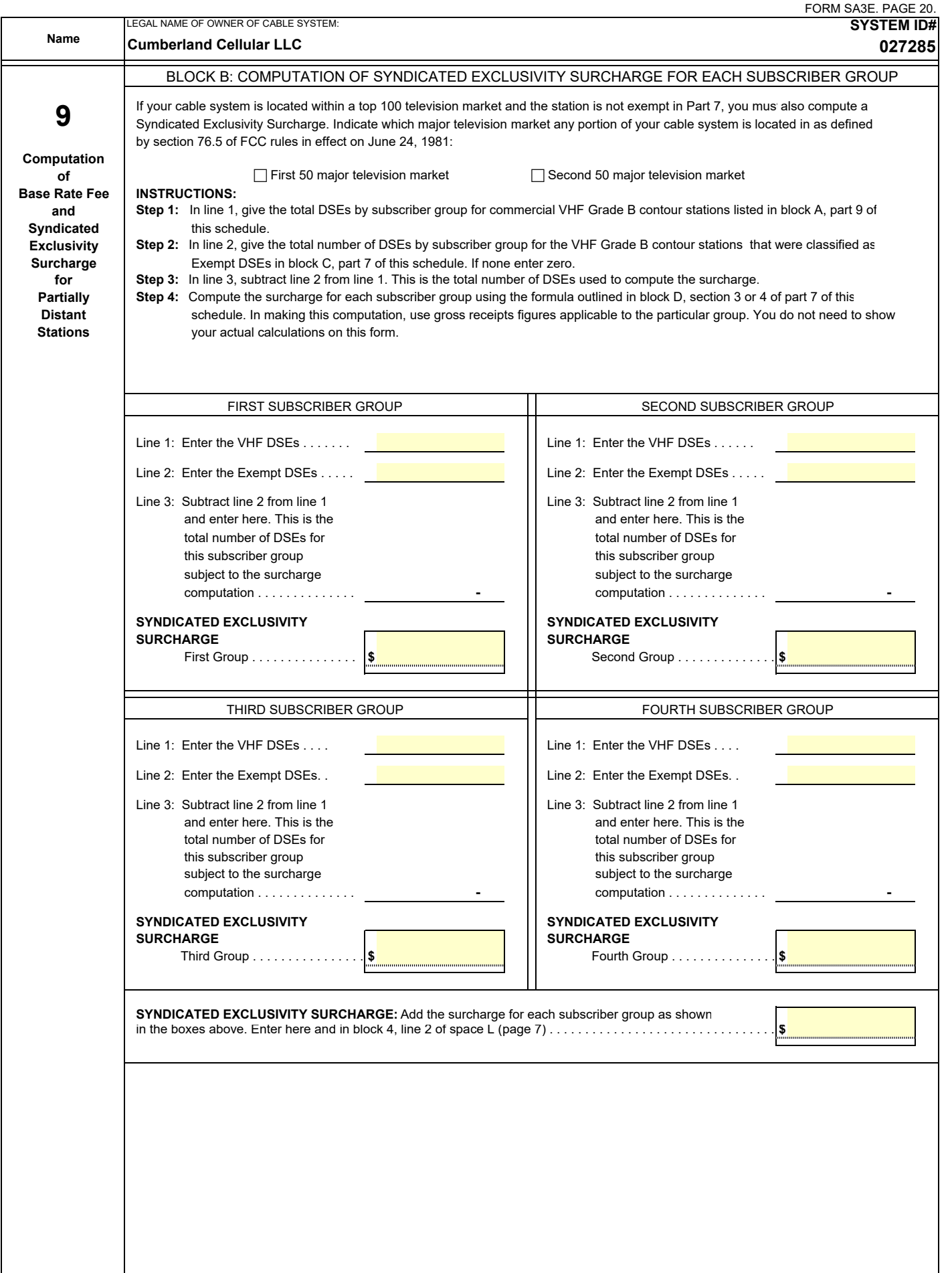